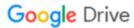

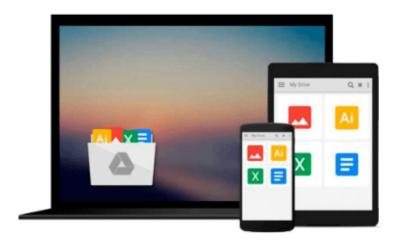

# Microsoft SharePoint 2010 Creating and Implementing Real World Projects

Jennifer Mason, Christian Buckley, Brian Jackett, Wes Preston

Download now

Click here if your download doesn"t start automatically

## Microsoft SharePoint 2010 Creating and Implementing Real World Projects

Jennifer Mason, Christian Buckley, Brian Jackett, Wes Preston

Microsoft SharePoint 2010 Creating and Implementing Real World Projects Jennifer Mason, Christian Buckley, Brian Jackett, Wes Preston

Build effective solutions for real-world business scenarios—using out-of-the-box tools in Microsoft SharePoint Server, SharePoint Foundation, and Office 365. Each chapter in this hands-on book focuses on a single business project, using a standard approach to guide you through the solution-building process from start to finish. Apply your skills as a SharePoint power user or site administrator—and get started now.

#### Tackle 10 common business problems with proven SharePoint solutions

- Set up a help desk solution to track service requests
- Build a modest project management system
- Design a scheduling system to manage resources
- Create a site to support geographically dispersed teams
- Implement a course registration system
- Build a learning center with training classes and resources
- Design a team blog platform to review content
- Create a process to coordinate RFP responses
- Set up a FAQ system to help users find answers quickly
- Implement a cost-effective contact management system

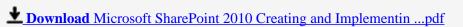

Read Online Microsoft SharePoint 2010 Creating and Implement ...pdf

Download and Read Free Online Microsoft SharePoint 2010 Creating and Implementing Real World Projects Jennifer Mason, Christian Buckley, Brian Jackett, Wes Preston

#### From reader reviews:

#### **Bruce Benedict:**

The book Microsoft SharePoint 2010 Creating and Implementing Real World Projects can give more knowledge and information about everything you want. So just why must we leave the good thing like a book Microsoft SharePoint 2010 Creating and Implementing Real World Projects? A number of you have a different opinion about e-book. But one aim that will book can give many info for us. It is absolutely proper. Right now, try to closer using your book. Knowledge or data that you take for that, it is possible to give for each other; you are able to share all of these. Book Microsoft SharePoint 2010 Creating and Implementing Real World Projects has simple shape but you know: it has great and big function for you. You can search the enormous world by open and read a guide. So it is very wonderful.

#### **Judy Marinez:**

Hey guys, do you would like to finds a new book to see? May be the book with the concept Microsoft SharePoint 2010 Creating and Implementing Real World Projects suitable to you? Typically the book was written by famous writer in this era. The book untitled Microsoft SharePoint 2010 Creating and Implementing Real World Projectsis a single of several books which everyone read now. This kind of book was inspired many men and women in the world. When you read this guide you will enter the new age that you ever know ahead of. The author explained their strategy in the simple way, therefore all of people can easily to be aware of the core of this guide. This book will give you a large amount of information about this world now. So that you can see the represented of the world in this particular book.

#### **David Wade:**

Is it you who having spare time and then spend it whole day by simply watching television programs or just telling lies on the bed? Do you need something new? This Microsoft SharePoint 2010 Creating and Implementing Real World Projects can be the answer, oh how comes? A fresh book you know. You are and so out of date, spending your time by reading in this brand-new era is common not a geek activity. So what these ebooks have than the others?

#### **Alfonso Unruh:**

Some individuals said that they feel bored stiff when they reading a guide. They are directly felt this when they get a half areas of the book. You can choose the actual book Microsoft SharePoint 2010 Creating and Implementing Real World Projects to make your reading is interesting. Your skill of reading proficiency is developing when you including reading. Try to choose simple book to make you enjoy you just read it and mingle the sensation about book and reading especially. It is to be first opinion for you to like to open up a book and go through it. Beside that the book Microsoft SharePoint 2010 Creating and Implementing Real World Projects can to be your new friend when you're feel alone and confuse with the information must you're doing of these time.

Download and Read Online Microsoft SharePoint 2010 Creating and Implementing Real World Projects Jennifer Mason, Christian Buckley, Brian Jackett, Wes Preston #KO09HJZU6C2

### Read Microsoft SharePoint 2010 Creating and Implementing Real World Projects by Jennifer Mason, Christian Buckley, Brian Jackett, Wes Preston for online ebook

Microsoft SharePoint 2010 Creating and Implementing Real World Projects by Jennifer Mason, Christian Buckley, Brian Jackett, Wes Preston Free PDF d0wnl0ad, audio books, books to read, good books to read, cheap books, good books, online books, books online, book reviews epub, read books online, books to read online, online library, greatbooks to read, PDF best books to read, top books to read Microsoft SharePoint 2010 Creating and Implementing Real World Projects by Jennifer Mason, Christian Buckley, Brian Jackett, Wes Preston books to read online.

Online Microsoft SharePoint 2010 Creating and Implementing Real World Projects by Jennifer Mason, Christian Buckley, Brian Jackett, Wes Preston ebook PDF download

Microsoft SharePoint 2010 Creating and Implementing Real World Projects by Jennifer Mason, Christian Buckley, Brian Jackett, Wes Preston Doc

Microsoft SharePoint 2010 Creating and Implementing Real World Projects by Jennifer Mason, Christian Buckley, Brian Jackett, Wes Preston Mobipocket

Microsoft SharePoint 2010 Creating and Implementing Real World Projects by Jennifer Mason, Christian Buckley, Brian Jackett, Wes Preston EPub